# **Desmistificando as aplicações RESTful usando o Django Rest**

**Bruno Oliveira | Instituto Federal da Bahia**

tic<br>11-

## **Bruno Oliveira**

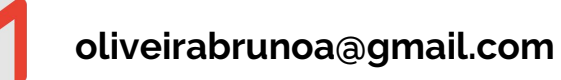

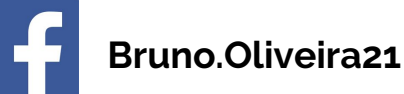

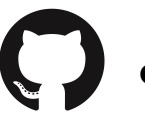

**oliveirabrunoa**

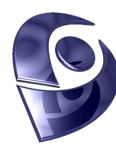

**http://lattes.cnpq.br/9651894815550789**

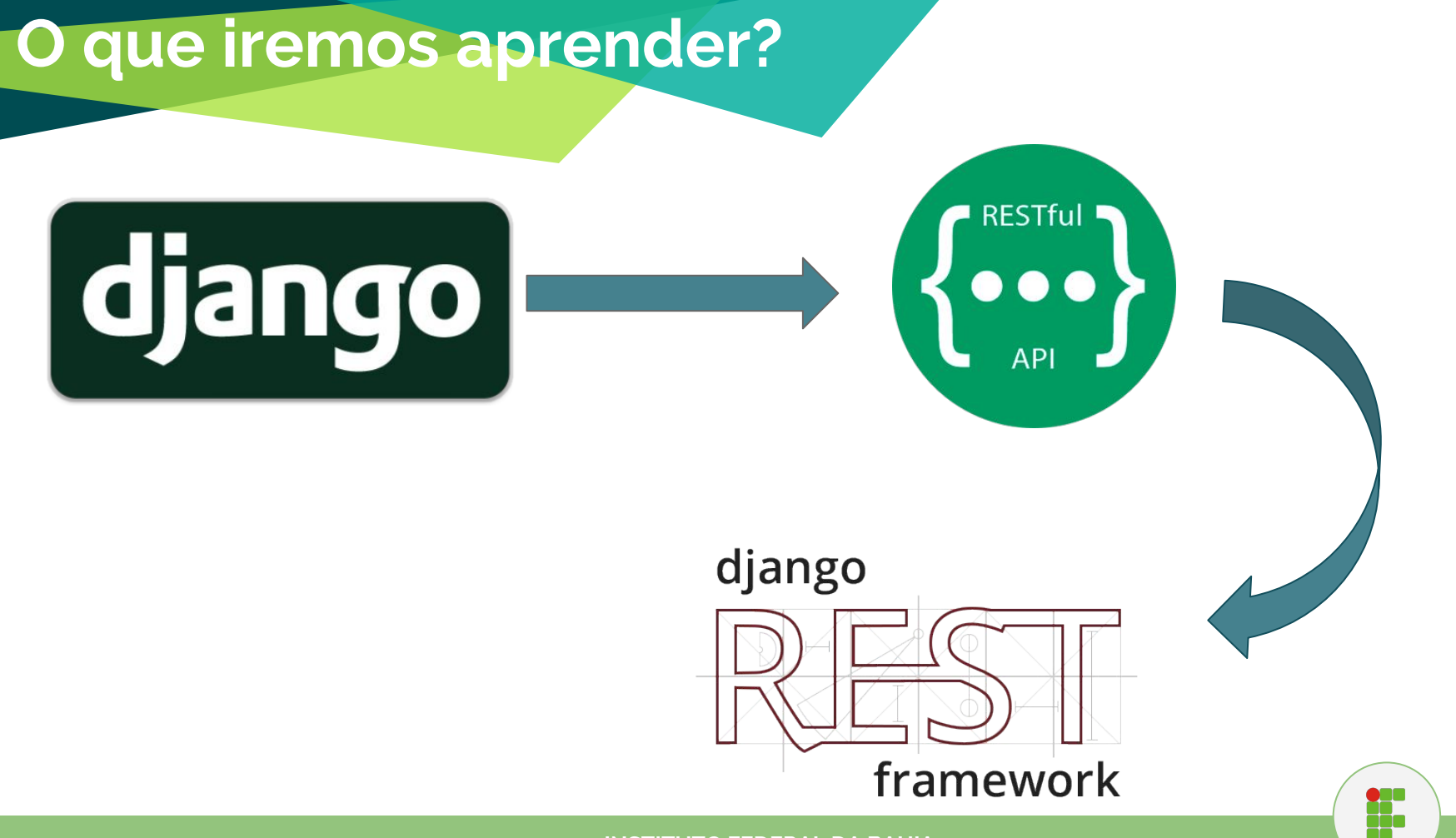

### **Agenda**

- **● Django Framework**
	- **○ Overview (Breve histórico, estrutura, caracteristicas etc…)**
	- **○ Exemplo Básico primeiros passos**
- **● Entendendo o Estilo Arquitetural REST**
	- **○ Principios e Terminologias REST**
	- **○ REST x SOAP**
	- **○ Verbos HTTP**
	- **○ Vantagens x Desvantagens**
	- **○ Quando Utilizar e Quando Não Utilizar**
- **● Django REST**
	- **○ Exemplo Prático (Clone github)**

t.

#### **Um pouco de história...**

- O Django foi criado originalmente para gerenciar publicações jornalísticas do *Word Online* para a construção de sites interativos em curtos períodos de tempo. (2003)
- ...Os desenvolvedores começaram a extrair um framework de desenvolvimento web genérico capaz de construir aplicações Web cada vez mais rápido.
- Em 2005, após constantes melhorias no framework, o jornal decidiu abrir o código-fonte do software resultante, o Django.

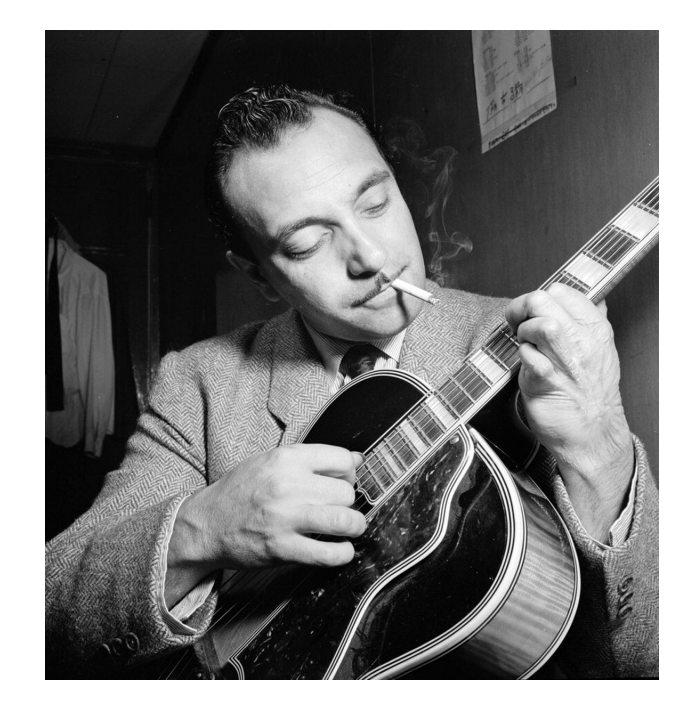

Guitarrista de jazz Django Reinhardt

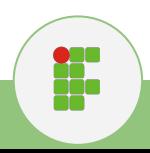

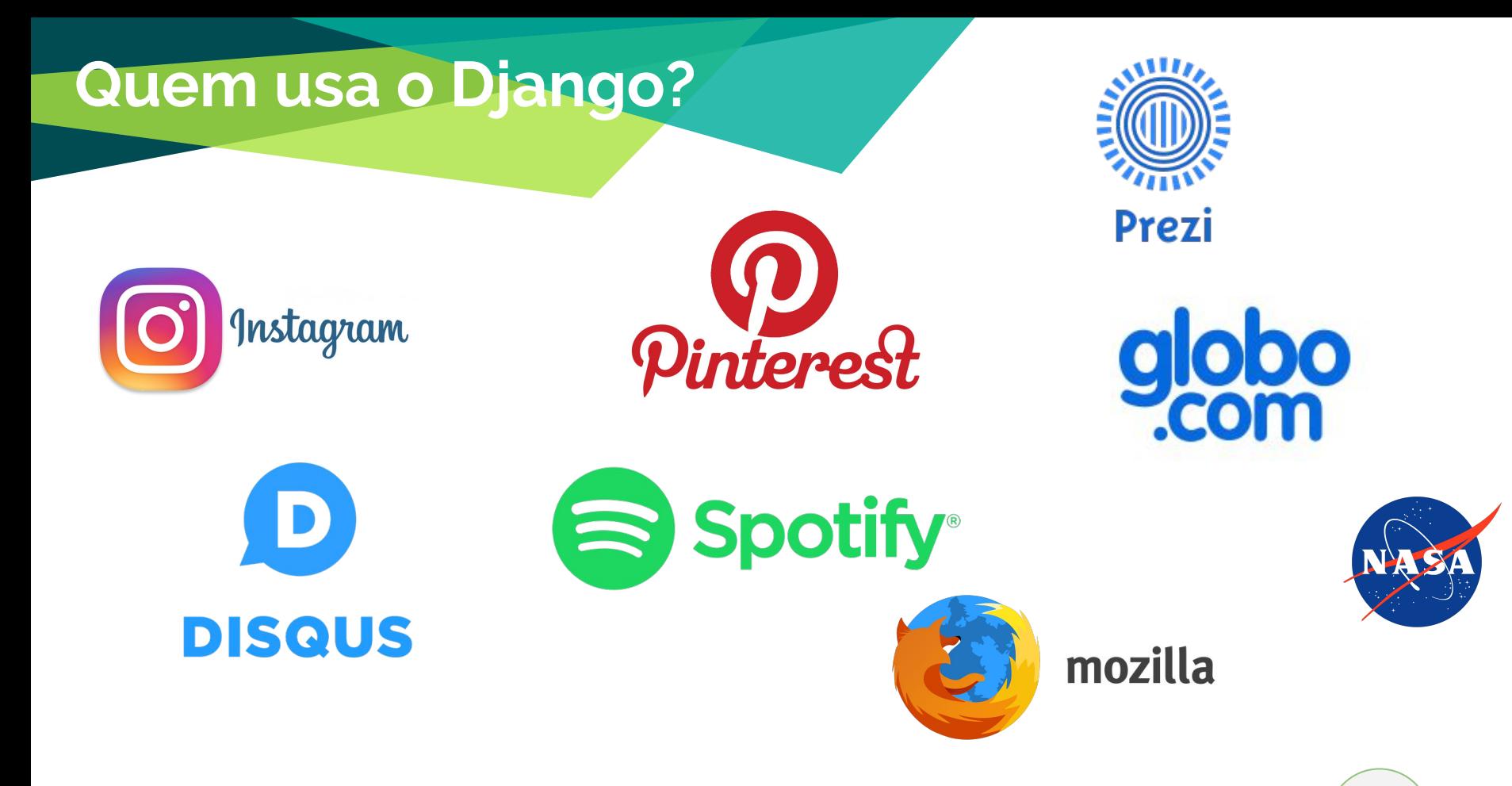

Entre outros...https://www.shuup.com/en/blog/25-of-the-most-popular-python-and-django-websites/

**INSTITUTO FEDERAL DA BAHIA**

H.

#### **Por que usar o Django?**

- ❖ Framework web ágil
	- ➢ "Nós fazemos a parte repetitiva, você faz o que interessa.
- ❖ Utiliza o princípio *Don't repeat yourself* (DRY)
	- $\triangleright$  Apps plugáveis;
- ❖ Mapeamento objeto-relacional;

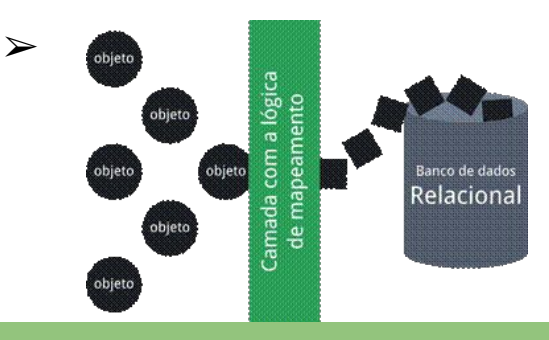

ti<br>11-

#### **Por que usar o Django?**

- ❖ Urls elegantes;
	- $\triangleright$  Url sem padrão inteligível:

"ME2/Sites/dirmod.asp?sid=&type=gen&mod=Core+Pages&gid=A6CD4967199A42D9B65B1B"

No Django: /newsarchive/<year>/<month>/.

❖ Interface administrativa automática que inclui sistema de autenticação e gerenciamento de permissões;

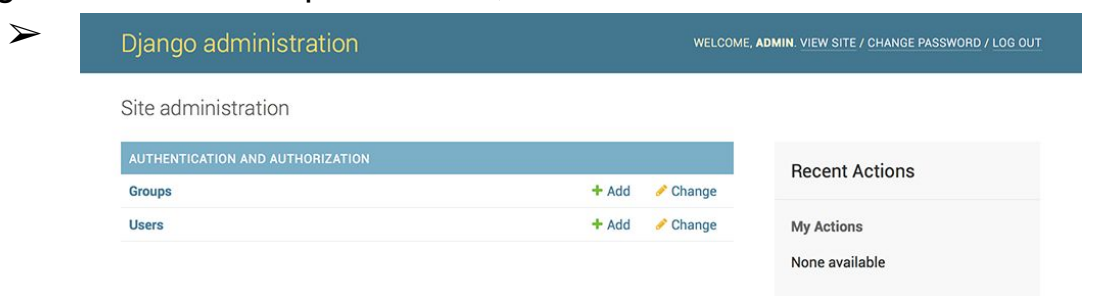

H.

### **E muito mais...**

❖ **Conjunto de middlewares voltados para** 

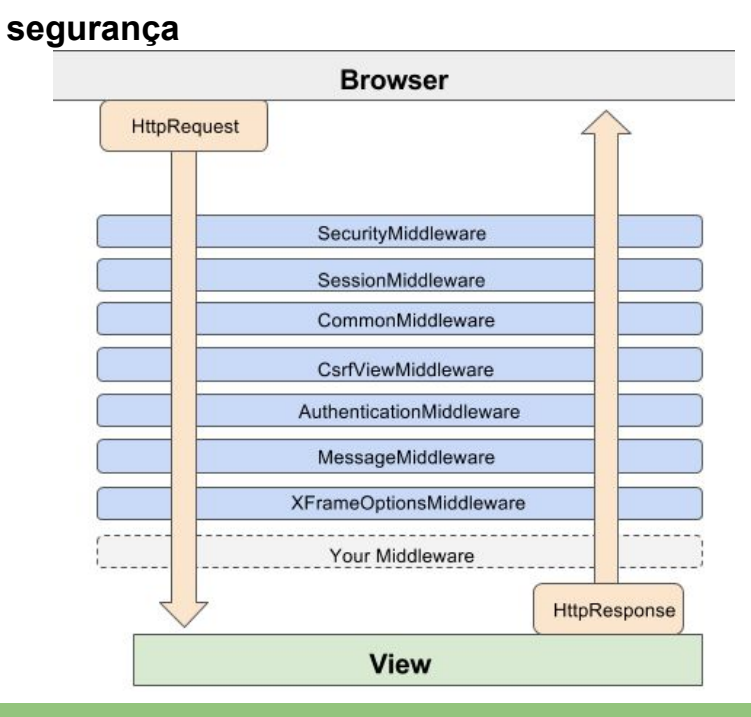

❖ **Geodjango**

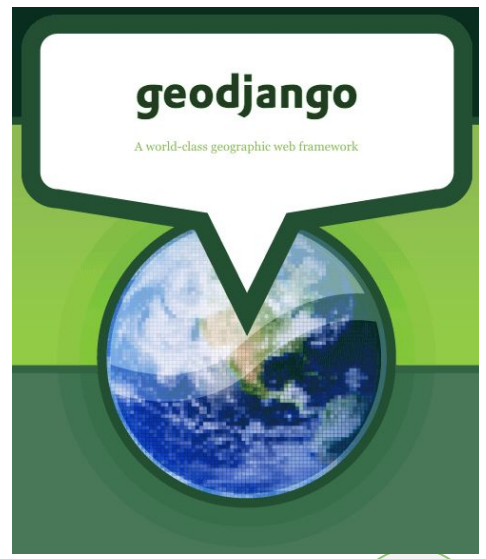

tic<br>11

### **E muito mais...**

- Geração automática de formulários;
- Sistema de templates flexível;
- Sistema de cache;
- Geodjango framework;
- **Internacionalização**
- Comunidade ativa.

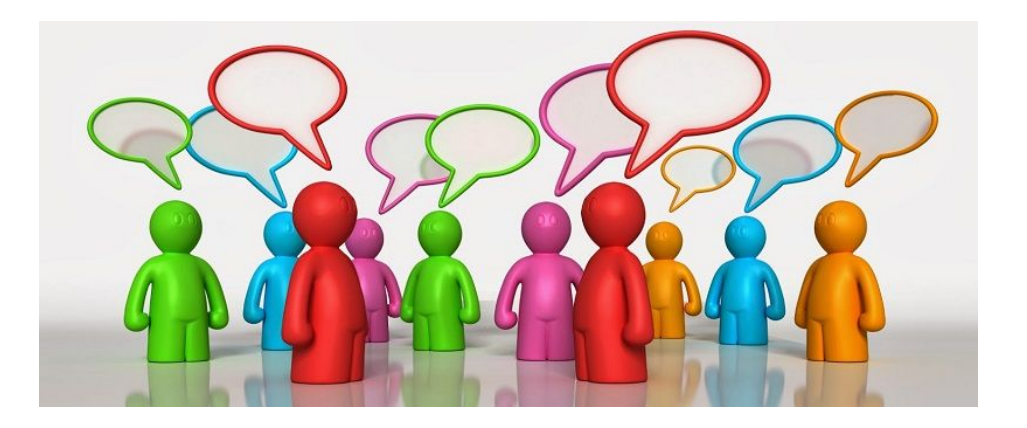

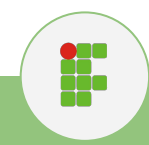

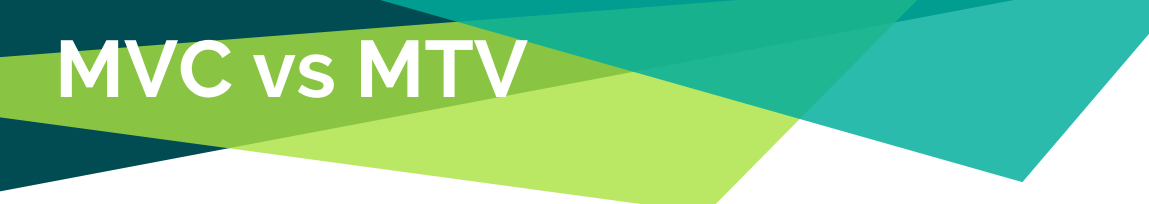

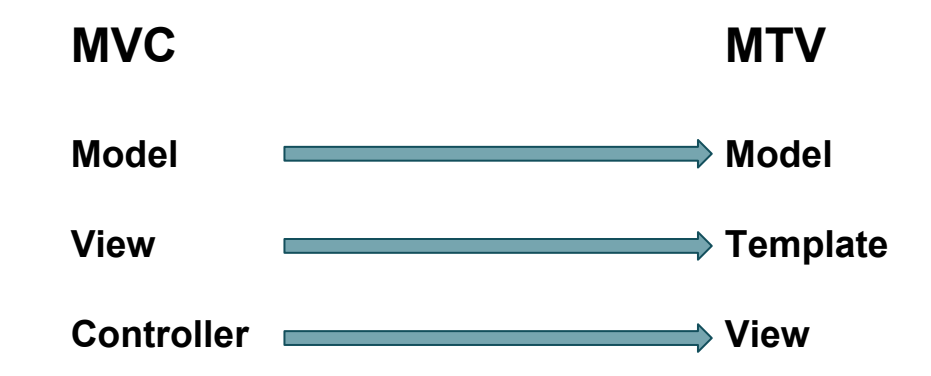

**"Se você está faminto por acrônimos, você deve dizer que Django é um framework MTV"**

**"No final do dia, é claro, tudo se resume a conseguir fazer coisas. Independentemente de como as coisas são nomeadas, Django as executa da forma que é mais lógica para nós."**

H.

# **Ciclo de requisição**

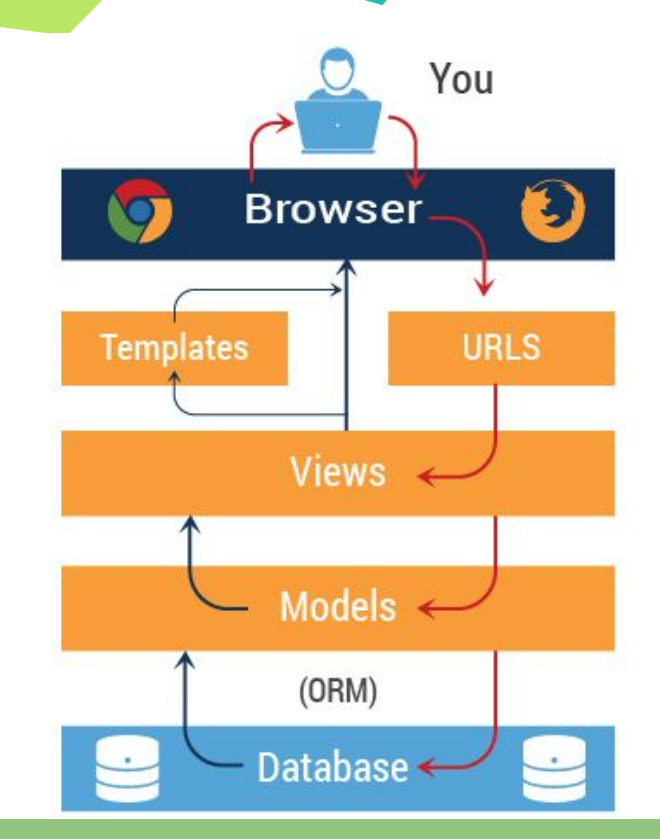

**INSTITUTO FEDERAL DA BAHIA**

tic<br>11-

# **Exemplo Prático**

### **Configurando o ambiente**

- **● Criando e ativando um ambiente virtual:**
	- Criar diretório: mkdir <<nomedapasta>>
	- Criar um ambiente virtual dentro da pasta: *python3 -m venv <<myvenv>>*
	- Ativar o ambiente: *source myvenv/bin/activate*
- **● Instalando o Django Framework:**
	- pip install django

#### **● Criando projeto:**

○ django-admin startproject <<nomeprojeto>>

#### **● Criando app:**

- Acesse o diretório que tem o <<nomedoprojeto>>
- **○** Crie um app: python manage.py startapp <<app>>
- Execute o comando *migrate* para gerar a interface administrativa automaticamente:

*python manage.py migrate*

ti<br>il.

- **● Crie um super usuário e inicie o servidor:**
	- python manage.py createsuperuser
	- python manage.py runserver
- **● Acesse 127.0.0.1:8000.**

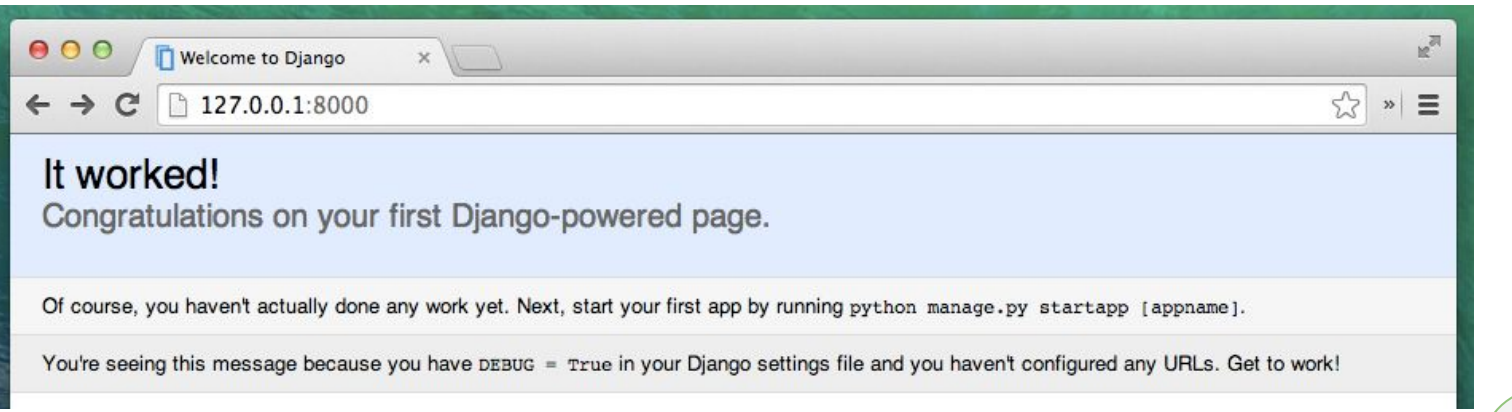

05°<br>000

#### **● Interface administrativa**

 $\rightarrow$  **C**  $\boxed{0}$  127.0.0.1:8000/admin/  $\leftarrow$ 

9☆司●  $\bullet$ 

Administração do Django

BEM-VINDO(A), ADMIN, VER O SITE / ALTERAR SENHA / ENCERRAR SESSÃO

#### Administração do Site

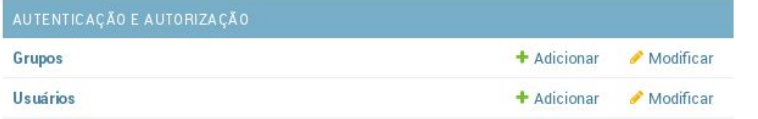

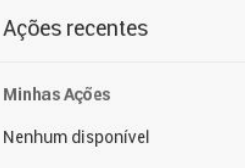

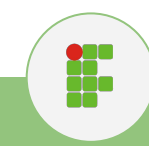

**● Instale o app criado em settings.py**

```
\approx settings.py \times# SECURITY WARNING: don't run with debug
    DEBUG = TrueALLOWED HOSTS = []
    # Application definition
    INSTALLED APPS = ['django.contrib.admin',
         'django.contrib.auth',
         'django.contrib.contenttypes',
         'django.contrib.sessions',
         'django.contrib.messages',
        'django.contrib.staticfiles',
         'app',
```
H.

### **Estrutura do projeto Django**

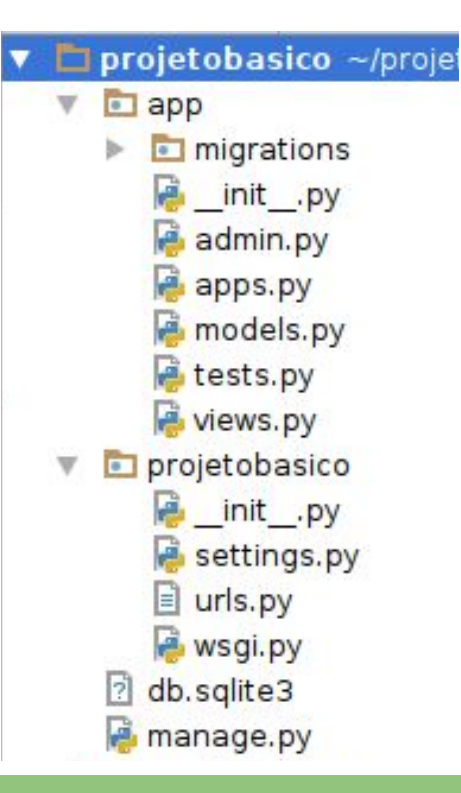

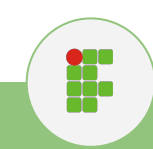

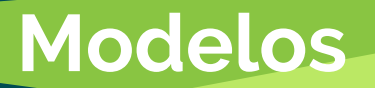

- Um modelo define a estrutura dos objetos da aplicação. Ele contém os campos e comportamentos essenciais dos dados que você está armazenando;
- Cada modelo é uma classe Python que herda [django.db.models.Model;](https://docs.djangoproject.com/pt-br/1.10/ref/models/instances/#django.db.models.Model)
- Cada atributo de um modelo representa um campo no banco de dados.

```
from django.db import models
class Livro(models.Model):
   id livro = models. AutoField(primary key=True, blank=False, null=False)
   titulo = models. CharField(max_length=250, verbose_name="Titulo", blank=False, null=False)
   autor = models. CharField (max length=150, verbose name="Autor", blank=False, null=False)
   editora = models. CharField(max length=150, verbose name="Editora", blank=True, null=True)
   ano publicacao = models. IntegerField (verbose name="Ano", blank=True, null=True)
   edicao = models. IntegerField (verbose_name="Edição", blank=False, null=False)
   isbn = models. CharField (max length=13, verbose name="ISBN", blank=False, null=False)
   sinopse = models. TextField(verbose name="Sinopse", blank=True, null=True)
```
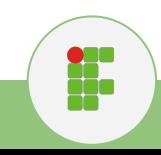

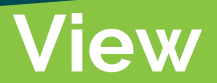

- Uma função do tipo view é uma função em python que recebe uma requisição (*request*) e retorna uma resposta (*response*).
- Essa resposta pode ser o conteúdo HTML de uma página web, um redirecionamento, uma imagem...
- A própria função view contém toda a lógica necessária para consultar os dados através do model e retornar uma resposta.
- Por convenção, essas funções do tipo view ficam em um arquivo chamado **views.py**

```
from django.shortcuts import render, render to response
from .models import Livro
```

```
# Create your views here.
```

```
def listar livros (request):
    livros = Livro. objects. all()return render to response ("livros.html", {"livros": livros})
```
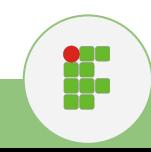

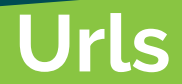

- Um esquema de URL elegante e limpo, é um detalhes importante em uma aplicação Web!
- No Django, nós usamos algo chamado URLconf (configuração de URL), que é um conjunto de padrões que Django vai tentar coincidir com a URL recebida para encontrar a visão correta. (Expressões regulares simples)

```
from django.conf.urls import url, include
from . import views
ur1patterns = [url(r'^listar livros/$', views.listar_livros),
```
**وره**<br>11ء

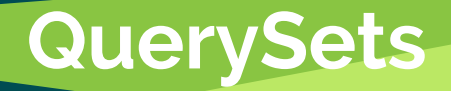

Uma vez que tenha criado seu modelos de dados, o Django automaticamente fornece uma API de abstração do banco de dados que permite a criação,consulta, edição e deleção objetos.

Exemplos:

```
>>> from administracao.models import Livro
>>> livro = Livro(titulo='Sistemas Operacionais Modernos', autor='Andrew S. Tanenbaum', 
edicao=2, \ldots)
>>> livro.save() #Cria novo registro
```
**>>>** livros = Livro.objects.all() #Busca todos os objetos Livro no banco de dados **>>>** first\_livro = Livro.objects.get(pk=1) #Retorna o primeiro livro cadastrado

```
>>> first_livro = Livro.objects.get(pk=1)
>>> first_livro.delete() #deleta o livro de pk 1
```
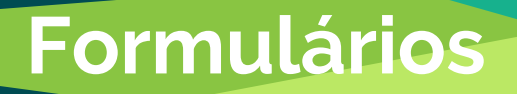

- No Django, os formulários podem ser criados "do zero", isto é, a partir da especificação de cada tipo de dado para um modelo
- Ou, usando modelform (recomendado)

```
from django import forms
from . models import Livro
class LivroForm (forms. ModelForm):
    class Meta:
        model = Livro#fields =('titulo', 'autor', 'isbn') Declaração dos fields explicitamente.ou..
        fields = ' all '
```
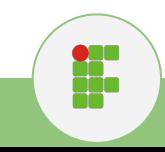

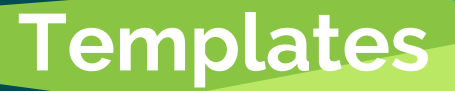

- A linguagem de templates do django é formada por tags e filtros;
- O conceito de herança de templates permite reaproveitar trechos de outros templates seguindo a mesma lógica da herança em POO; {% extends admin/base.html' %}
- As tags (com comandos) devem estar entre as marcações {% %} e os dados {{ dados }}

```
<! doctype html>
<ht ml><head>
    <meta charset="UTF-8">
    <title>Exemplo Template Diango</title>
</head>
<body>
    {% csrf token %}
    {% for livro in livros %}
    \hbox{-}\hbox{hl} {{ livro.titulo }} </hl>
    {% endfor %}
</body>
\lt/html>
```
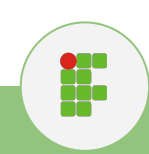

### **Não acaba por aqui...**

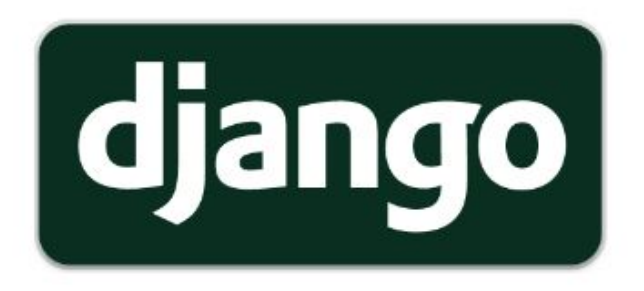

**Django - Documentação Oficial: <https://docs.djangoproject.com/en/1.10/>**

**django** qirls

**Django Girls - Tutorial em Português: <https://tutorial.djangogirls.org/pt/>**

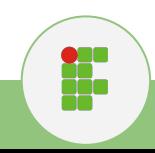

# **O Estilo Arquitetural REST**

**Por Bruno Oliveira**

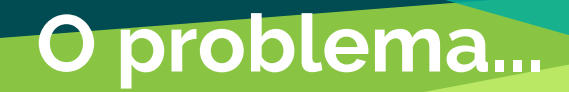

#### **Como integrar sistemas de tecnologias e/ou plataformas diferentes?**

**Solução Prática 1: Banco de Dados Compartilhado** 

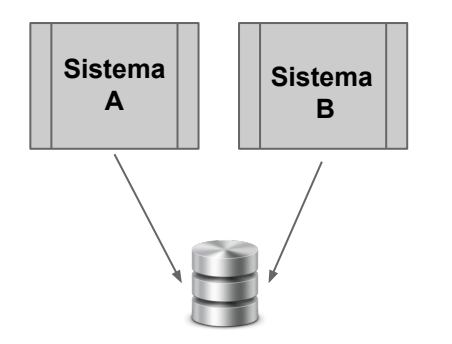

**Solução Prática 2: Transferência de Arquivos** 

**Solução Prática 3: Web Service**

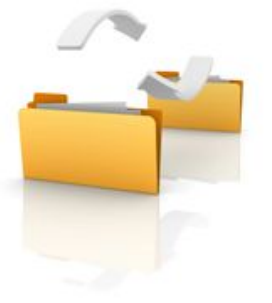

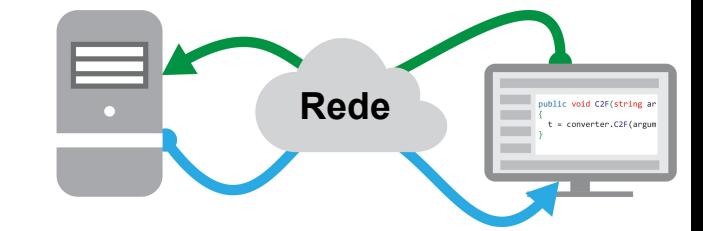

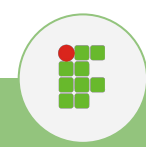

### **Um pouco de história...**

#### **SOAP** (*Simple Object Access Protocol*)

- ❏ Protocolo maduro e com especificação completa
- ❏ Utiliza XML como formato padrão
- ❏ Os "envelopes" SOAP são transmitidos via HTTP (POST)
- ❏ O "envelope" descreverá o serviço e parâmetros da requisição ao servidor

**HTTP** 

❏ O servidor executa RPC

Request Message **HTTP** SOAP Sender XML

> SOAP Response Message

*ServicosDePedido*

+obterPedidos( ) +enviarPedido( ) +obterDetalhesPedido( ) +atualizarPedido( ) +cancelarPedido( )

**Foco nas operações**

SOAP-ENV: Envelope SOAP-ENV: Header

SOAP-ENV: Body

H.

**INSTITUTO FEDERAL DA BAHIA**

**RPC**

## **O Estilo Arquitetural REST**

#### **REST** (*Representational State Transfer*)

- ❏ "Um estilo arquitetural para sistemas de hipermídia distribuídos"
	- ❏ Ex: a própria WEB!

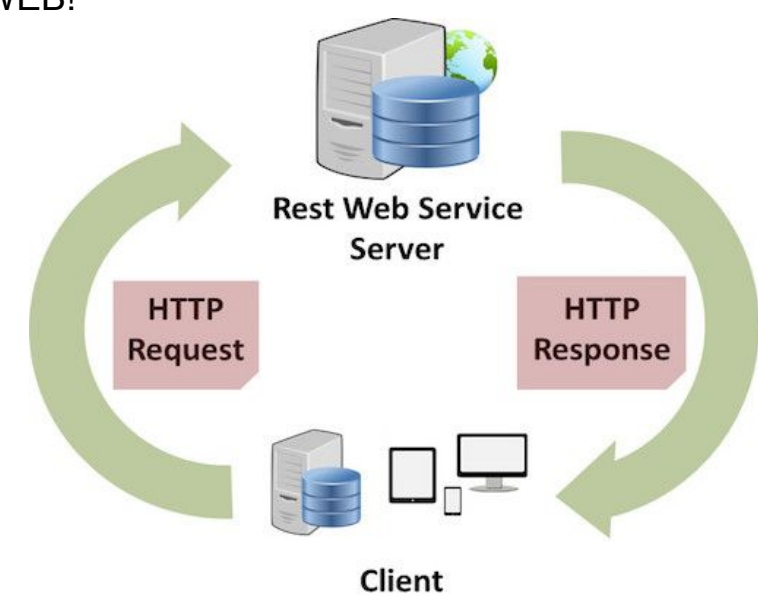

**Mas... como o servidor vai saber qual serviço deve realizar?**

> **Através dos métodos do protocolo HTTP!**

> > H.

## **Métodos HTTP**

- **● Verbos HTTP Operações:**
	- **GET** recupera a representação de um recurso.
	- **POST** adiciona informações usando o recurso da URI passada. Pode adicionar

informações a um recurso existente ou criar um novo.

- **PUT** Atualiza um recurso na URI especificada.
- **DELETE** remove o recurso representado pela URI passada.

A principal diferenteça entre POST e PUT é que o primeiro pode lidar não somente com recui

mas pode fazer processamento de informações, por exemplo.

H.

### **O que muda na prática?**

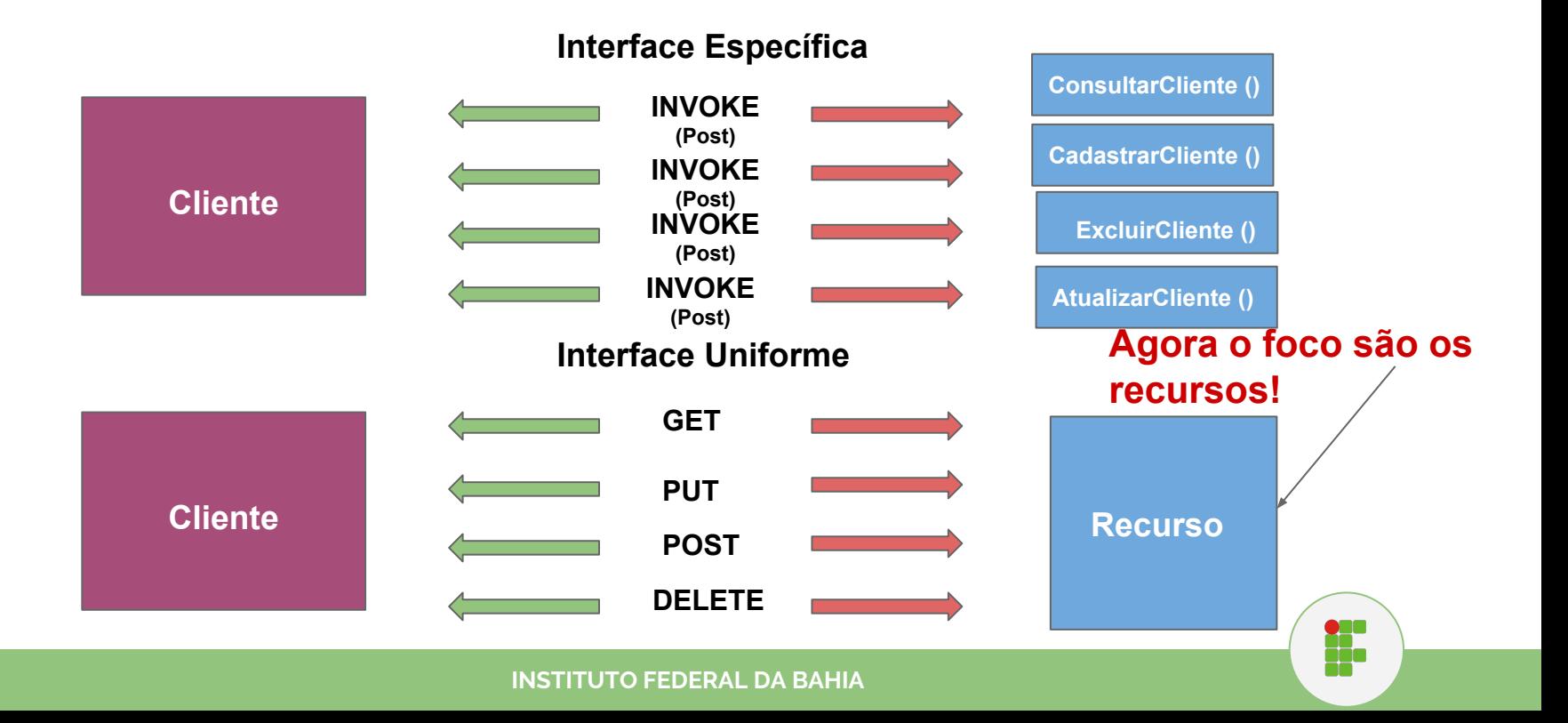

### **E se algo der errado?**

- **● Código de Status HTTP:**
	- **○ 100 Continue**
	- **○ 200 OK**
	- **○ 201 Created**
	- **○ 204 No Content**
	- **○ 304 Not Modified**
	- **○ 400 Bad Request**
	- **○ 401 Unauthorized**
	- **○ 404 Not Found**
	- **○ 405 Method Not Allowed**
	- **○ 500 Internal Server Error**
	- **○ ...e muitos outros<https://httpstatuses.com/>**

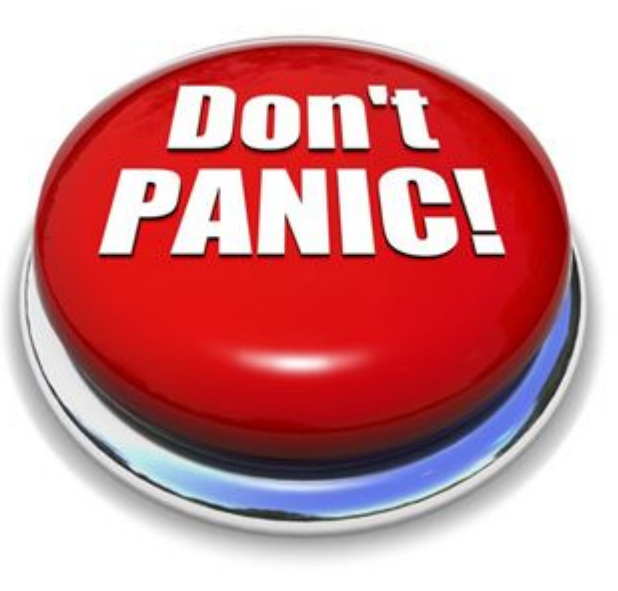

H.

# **Qual das abordagens é a melhor?**

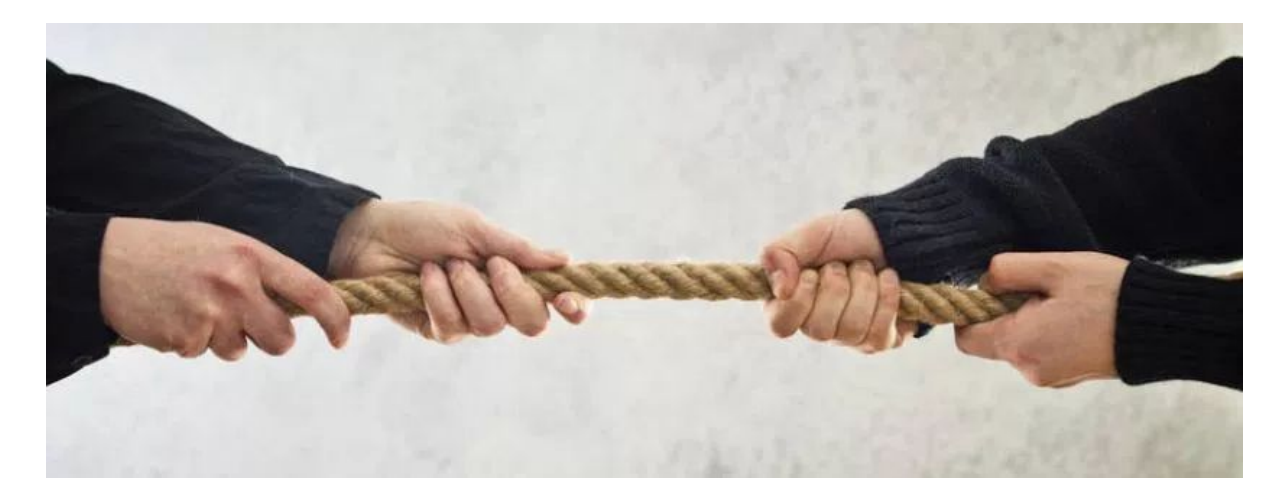

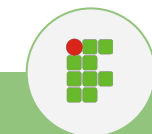

#### **Depende...**

- **Ambos possuem vantagens e desvantagens!**
- **A melhor abordagem a ser utilizada depende dos requisitos do software.**

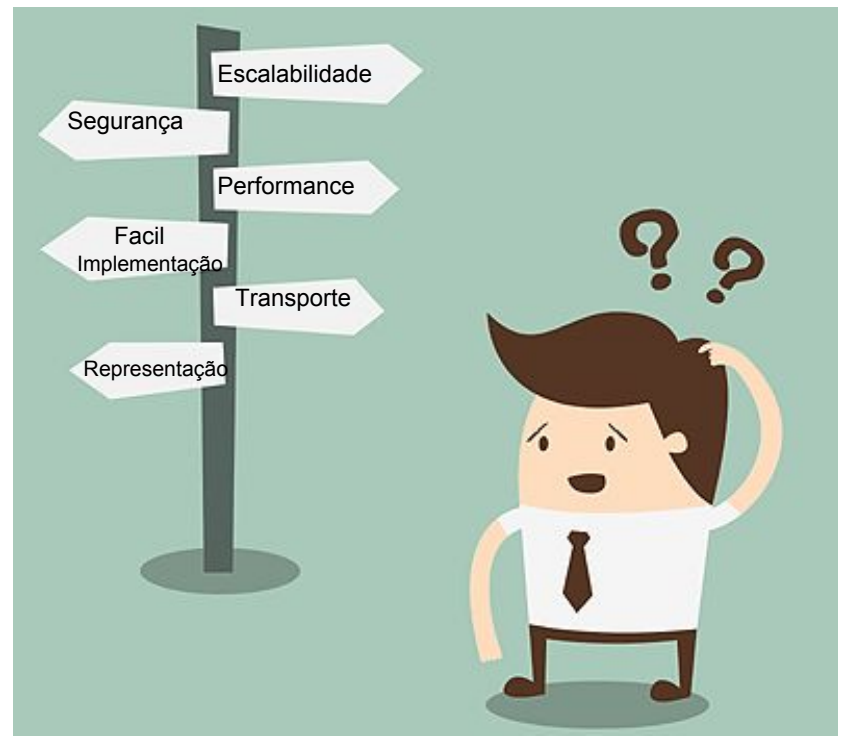

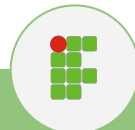

#### ❖ **Recursos**

- $\triangleright$  Qualquer coisa considerada relevante para sua aplicação
	- Ex: Relatórios, Fotos, Vídeos, Recibos, Produtos, Automóveis, Lista de Buracos nas ruas de Salvador….
	- **TUDO** é um **RECURSO**
- ❖ **"Um recurso é um objeto ou serviço que pode ser identificado através de uma URI"**

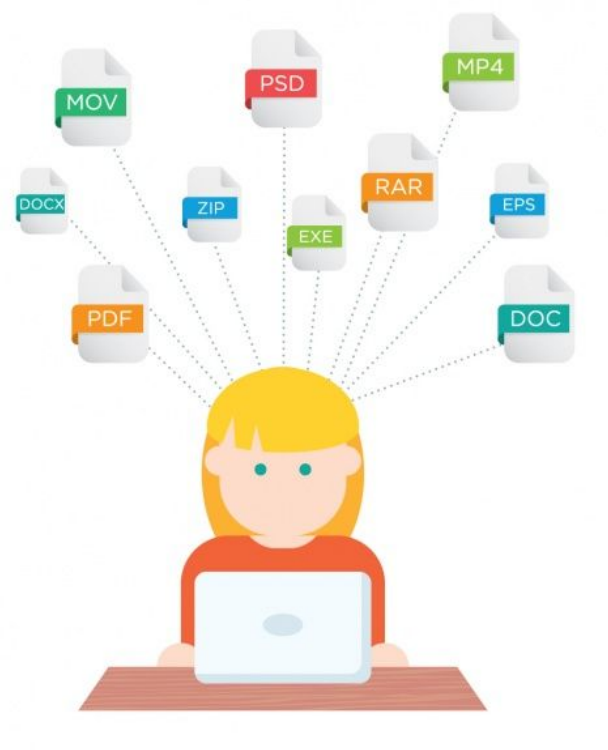

H.

- ❖ **Identificação do Recurso***(Addressability)***:**
	- $\triangleright$  Os recursos serão identificados através de uma URL que permitirá a localização e realização de operações sobre ele.

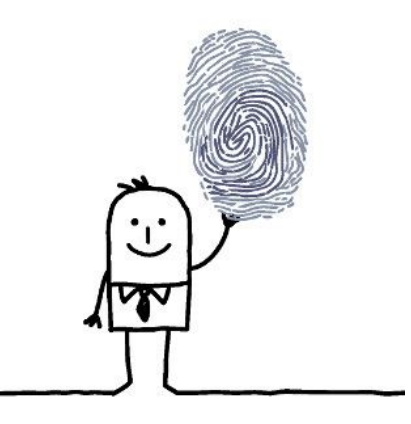

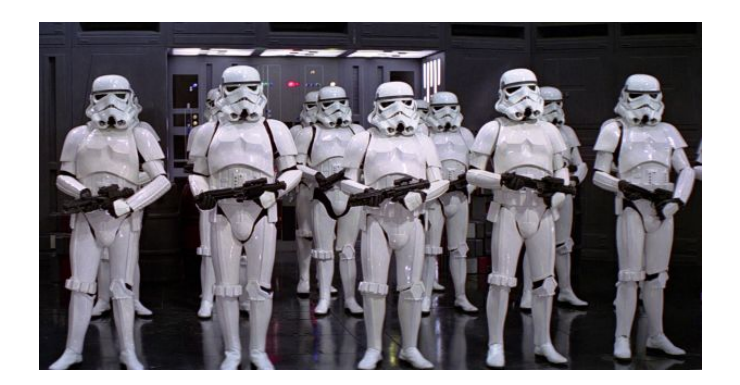

- ❖ **Interface Uniforme**
	- ➢ As operações são baseadas no protocolo HTTP (GET, POST, PUT, DELETE)

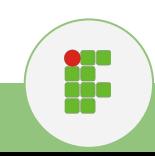

#### ❖ **Comunicação sem estado** *(Stateless)*

- ➢ **O servidor não manterá histórico de requisições!**
- $\triangleright$  Dados relativos ao cliente (estado da aplicação) devem ser mantidos no próprio cliente
- ➢ Dados relativos ao recurso devem ser mantidos no servidor.

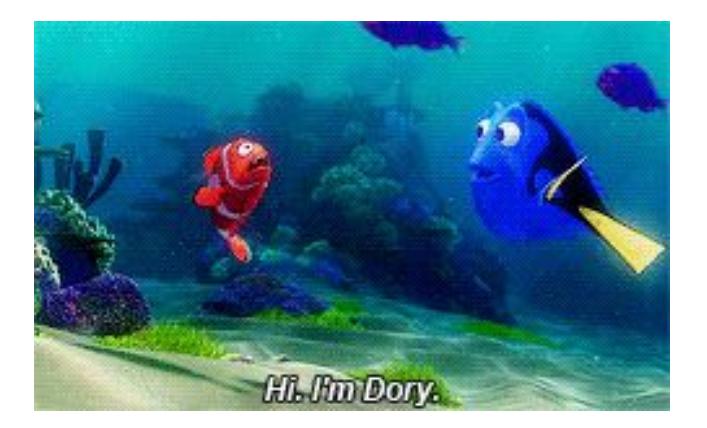

859<br>20a

#### ❖ **Cache** *(Cacheable)*

- $\triangleright$  O uso de Cache no cliente auxilia no economia de processamento a partir do armazenamento dos resultados das requisições
- $\triangleright$  Obs: dada a sua complexidade, este tópico não será abordado nesse minicurso.

#### ❖ **Representações**

- ➢ "Os recursos são dissociados de suas representações para que seu conteúdo possa ser acessado em uma variedade de formatos…"
- ➢ Ao receber uma requisição, o servidor deverá enviar uma resposta contendo um documento (que pode ser uma página HTML, arquivo TXT, XML, JSON, XHTML…).

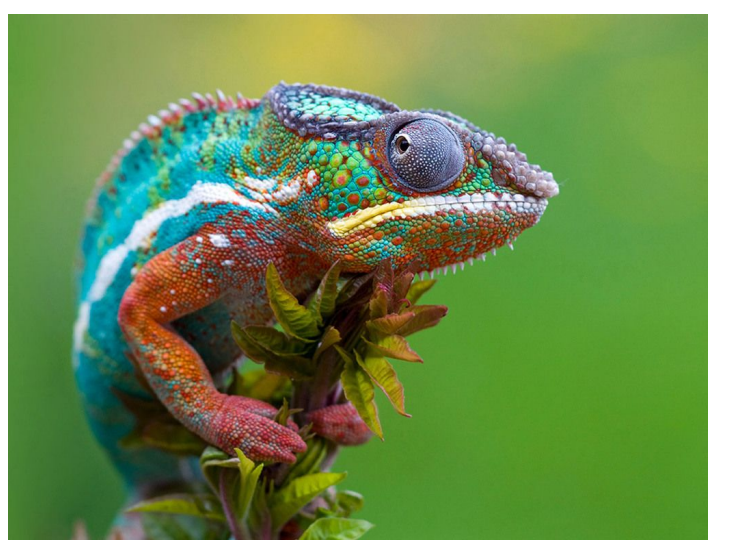

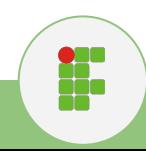

### **Estilo Arquitetural REST**

#### **Principais vantagens :**

- Protocolo de transferência maduro e amplamente utilizado (HTTP)
- **Escalabilidade e Alta Performance**
- Uso da infraestrutura da Web a favor da aplicação
- "Facil" Implementação
- Flexibilidade de representação de recursos em diferentes formatos
- Pode ser adotado por praticamente qualquer Cliente que suporte HTTP/HTTPS (Interoperabilidade)

 $\frac{1}{2}$ 

# **Mas...seria o REST a solução de todos os problemas?**

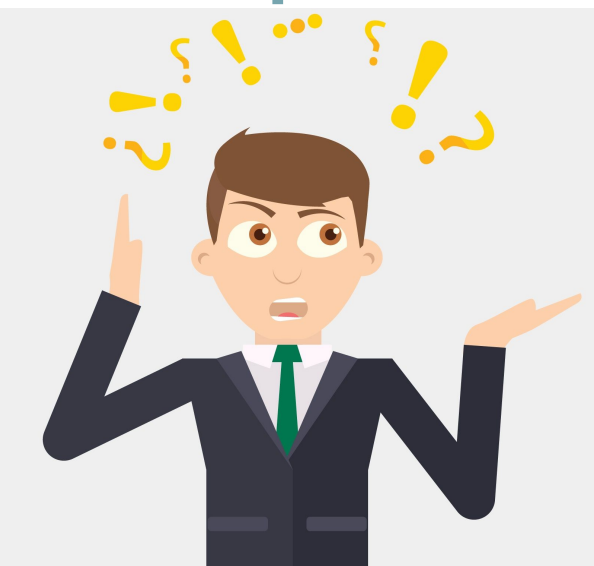

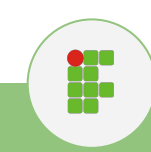

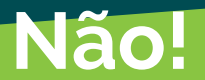

#### **Embora o REST proporcione vantagens bastante atrativas, a escolha de utilizá-lo deverá levar em conta os requisitos do software!**

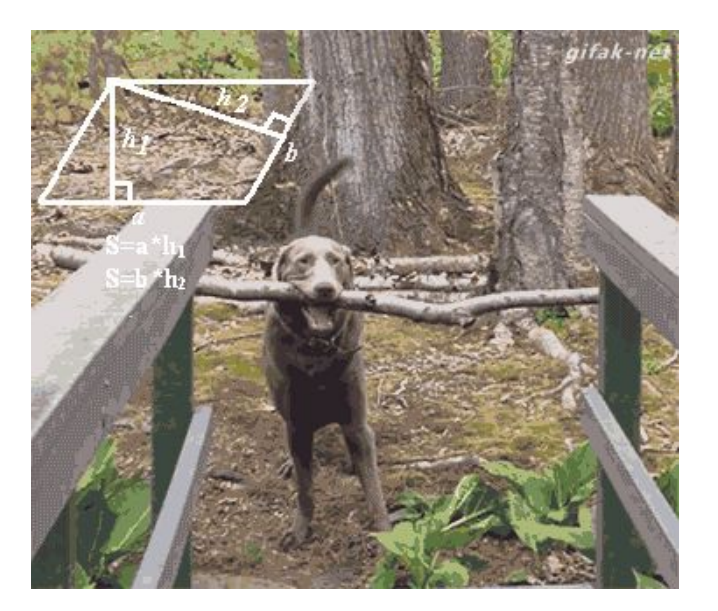

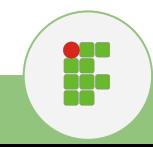

#### **Quando utilizar e quando não utilizar**

**Quando Utilizar:**

- **● Além de todos os casos anteriormente citados:**
	- **○ Quando há limitação de recursos ou de largura de banda;**
	- **○ Quando a natureza da aplicação permite o uso de cache;**
	- **○ Operações não precisam ser continuadas (stateless);**

**Quando Não Utilizar:**

- **● Quando o sistema realiza processamento de chamada assíncronos;**
- **● For necessário utilizar outro protocolo de transporte;**
- **● Quando há necessidade de estabelecer contratos formais entre o cliente e o servidor.**
- **● E, obviamente, quando o serviço for stateful.**

ti<br>11

# **Django REST Framework (DRF)**

**Por Bruno Oliveira**

### **O que é o DRF?**

- E um conjunto de ferramentas construídas a partir do Django, que facilitam a construção de API's REST.
- Essa apresentação terá foco no funcionamento básico do serviço REST do framework. Entretanto, existem váaaaarias configurações avançadas que devem ser consultadas através da documentação do Django REST Framework

(http://www.django-rest-framework.org/)

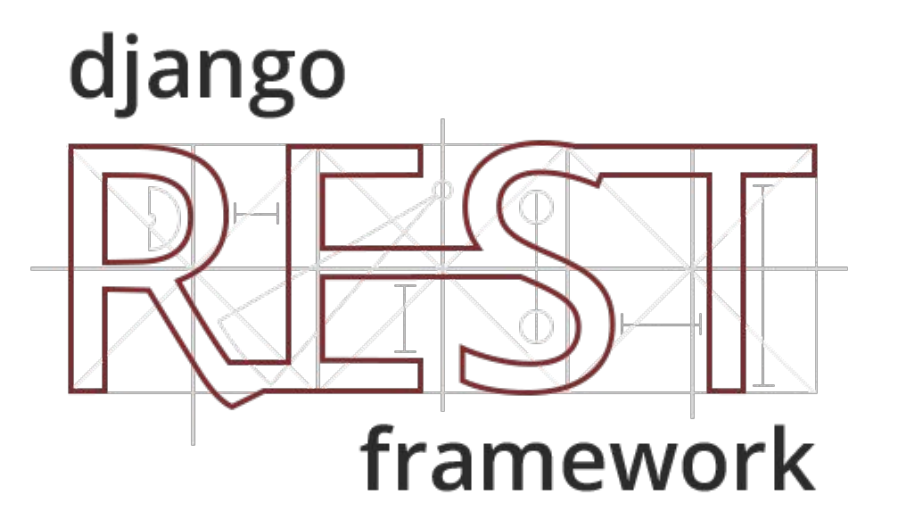

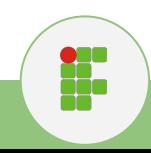

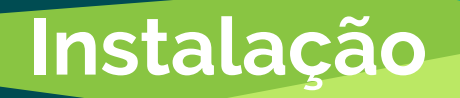

- Instale o pacote DRF:
	- pip install djangorestframework
- Registre a aplicação:

```
INSTALLED_APPS = (
     \alpha . \alpha 'rest_framework',
)
```
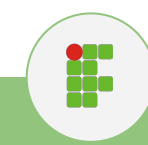

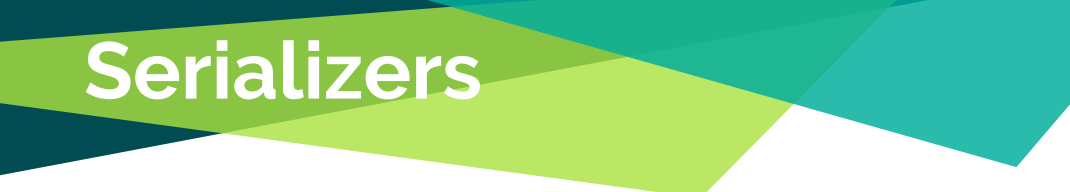

- A serialização de objetos tem como finalidade principal salvar o estado de um objeto para ser capaz de recriá-lo quando necessário.
- Existem diversas formas de serializar objetos no Django Rest Framework. Neste tutorial, usaremos apenas JSON.

**INSTITUTO FEDERAL DA BAHIA**

● ModelSerializers utiliza um model como meta class para serializar objetos.

Exemplo:

```
class LivroSerializer(serializers.ModelSerializer):
   class Meta:
       model = Livrofields = ' all '
```
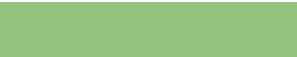

**وره**<br>11ء

### **Requisições e Respostas**

#### **● APIVIEW:**

- As funções do tipo view, definidas em views.py, herdam da classe genérica APIVIEW.
- Os métodos da classe tratam os principais verbos do protocolo HTTP (POST,GET,PUT,DELETE)

```
Exemplo:
```

```
class Livros (APIView):
```

```
def qet(self, request):
    livros = Livro.objects.al(l))id livro = self.request.query params.get('pk', None)
    if id livro:
        livros = Livro.objects.filter(id livro=id livro)
    serializer = LivroSerializer(livros, many=True)
    return Response(serializer.data, status=status.HTTP_200_OK)
```
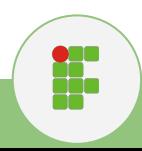

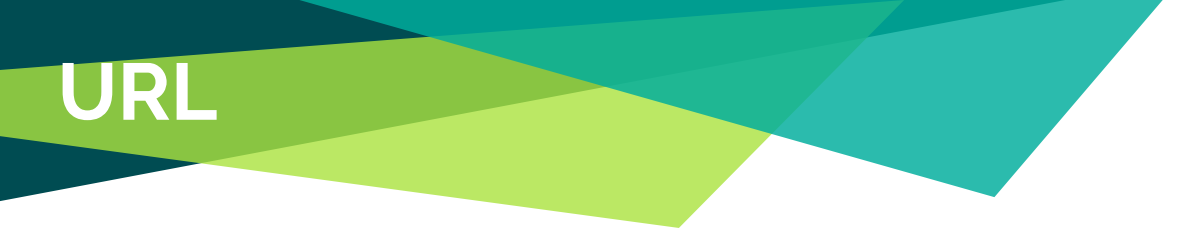

**● Agora que ja temos uma APIVIEW criada, devemos definir uma URL associada a ela:**

Exemplo:

```
urlpatterns = [url(r'^livros/$', views.Livros.as_view()),
    url(r'^clientes/$', views.Clientes.as view()),
    url(r'^reservas/(?P<pk>[0-9]+)/$', views.Reservas.as_view()),
    url(r'^livro details/(?P<pk>[0-9]+)/$', views.LivroDetails.as_view()),
    url(r"cliente details/(?P<pk>[0-9]+)/$', views.ClienteDetails.as_view(), name='cliente detail'),
```
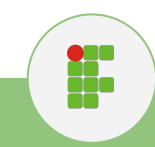

### **Interface REST (Browser)**

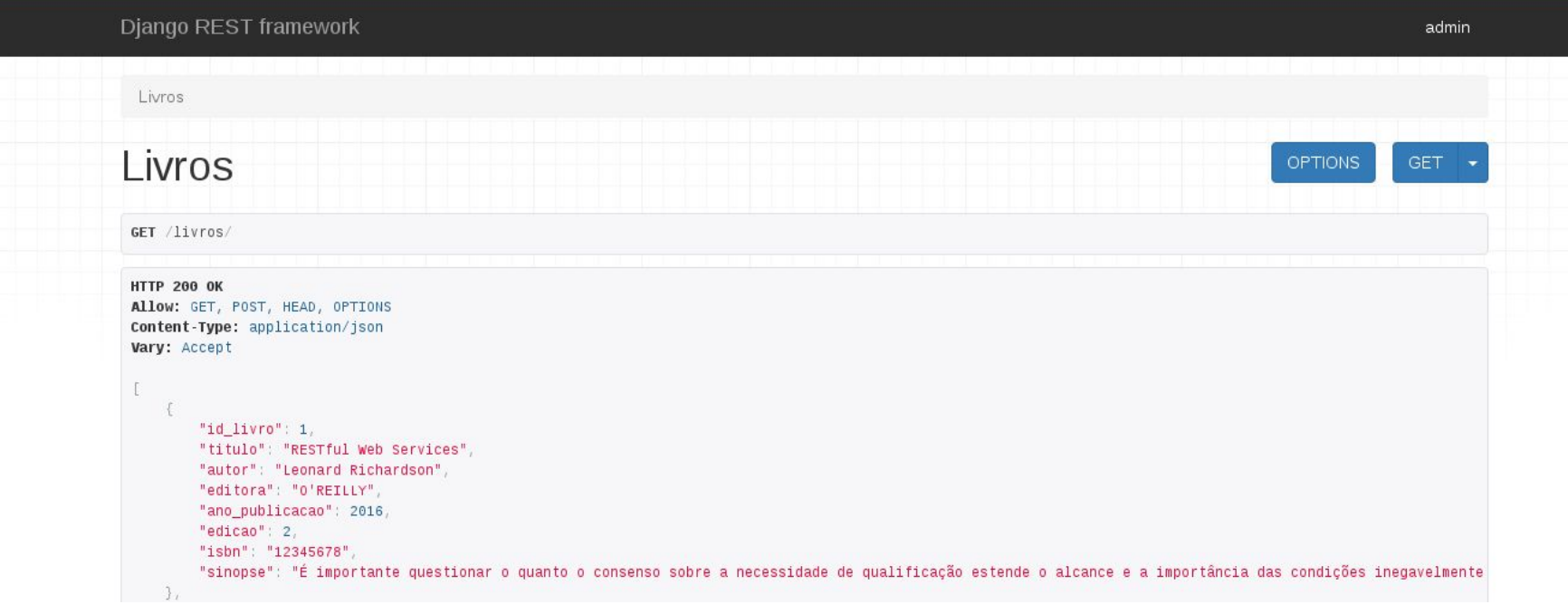

![](_page_49_Figure_2.jpeg)

### **Essa é só a ponta do Iceberg**

O Django REST Framework possui configurações mais avançadas que não foram abordadas nesse minicurso

Dica de estudo:

- Mecanismos de autenticação e permissão
- Estudo de outras Views (Aqui usamos apenas APIVIEW)
- Utilizar outras representações além do JSON
- Relacionamentos e rotas

![](_page_50_Picture_7.jpeg)

![](_page_50_Picture_8.jpeg)

# **Dúvidas?**

### **Referências**

**O'REILLY** Lightweight USING REST, WEBSOCKETS & BACKBONE

Web Services for the Real World ESTful Web Services Leonard Richardson & Sam Ruby O'REILLY® Foreword by David Heinemeier Hansson

Services@www@httnging World

![](_page_52_Picture_4.jpeg)

O'REILLY\*

Leonard Richardson & Mike Amundsen Forescord by Sam Roby Copyrighted Material

H.

Julia Elman & Mark Lavin

### **Referências**

<https://docs.djangoproject.com/en/1.10/> <http://www.slideshare.net/fernandogrd/arquivo-27975959> <http://pt.slideshare.net/osantana/curso-de-python-e-django> <https://tutorial.djangogirls.org/pt/> <http://www.django-rest-framework.org/> [http://imasters.com.br/desenvolvimento/definicao-restricoes-e-beneficios-modelo-de-arquitetura-rest/?trace=15190](http://imasters.com.br/desenvolvimento/definicao-restricoes-e-beneficios-modelo-de-arquitetura-rest/?trace=1519021197&source=single) [21197&source=single](http://imasters.com.br/desenvolvimento/definicao-restricoes-e-beneficios-modelo-de-arquitetura-rest/?trace=1519021197&source=single) [http://www.rodrigocalado.com.br/o-que-e-rest-um-resumo-do-assunto-caracteristicas-conceitos-vantagens-e-desva](http://www.rodrigocalado.com.br/o-que-e-rest-um-resumo-do-assunto-caracteristicas-conceitos-vantagens-e-desvantagens-prefiro-dizer-que-e-uma-rapida-introducao-ao-assunto/) [ntagens-prefiro-dizer-que-e-uma-rapida-introducao-ao-assunto/](http://www.rodrigocalado.com.br/o-que-e-rest-um-resumo-do-assunto-caracteristicas-conceitos-vantagens-e-desvantagens-prefiro-dizer-que-e-uma-rapida-introducao-ao-assunto/) <https://www.infoq.com/br/articles/rest-soap-when-to-use-each> [https://msdn.microsoft.com/pt-br/library/ms233836\(v=vs.90\).aspx](https://msdn.microsoft.com/pt-br/library/ms233836(v=vs.90).aspx) <http://www.devmedia.com.br/web-services-rest-versus-soap/32451> <https://www.infoq.com/br/articles/rest-soap-when-to-use-each> [http://web.unipar.br/~seinpar/2014/artigos/pos/Cleber\\_de\\_F\\_Ferreira\\_Roberto\\_Dias\\_Mota%20\(1\).pdf](http://web.unipar.br/~seinpar/2014/artigos/pos/Cleber_de_F_Ferreira_Roberto_Dias_Mota%20(1).pdf) <https://www.slideshare.net/nnja/djangocon-2014-django-rest-framework-so-easy-you-can-learn-it-in-25-minutes>

<https://www.slideshare.net/MarcelChastain/rest-easy-with-djangorestframework>

ti<br>!!